# Filter Driver Load Order Crack Download PC/Windows [Latest] 2022

# [Download](http://evacdir.com/fresa/RmlsdGVyIERyaXZlciBMb2FkIE9yZGVyRml/germicides=ZG93bmxvYWR8Zkk2T1dKMmRYeDhNVFkxTkRVMU9UY3dNbng4TWpVNU1IeDhLRTBwSUZkdmNtUndjbVZ6Y3lCYldFMU1VbEJESUZZeUlGQkVSbDA.genealogy/openerthe)

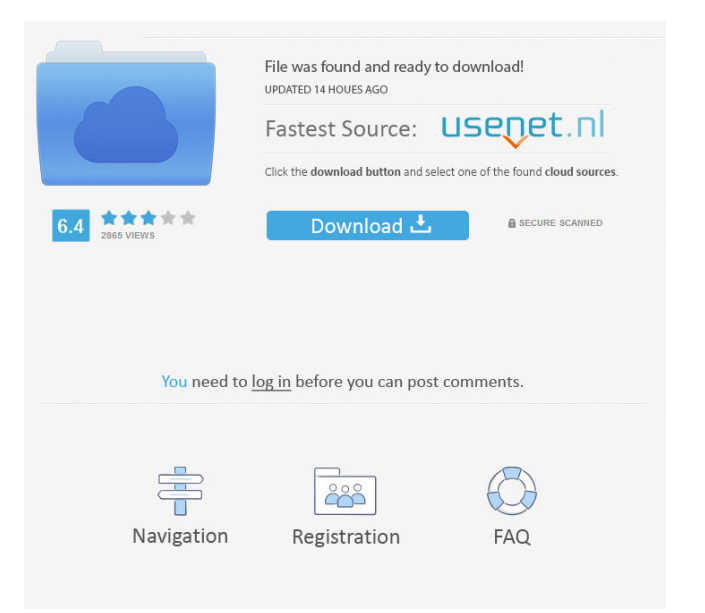

## **Filter Driver Load Order Crack + Free Download [Mac/Win] Latest**

Filter Driver Load Order 2022 Crack is a lightweight application that shows the drivers installed by Microsoft and third-party software on your computer. It does not require installation, which makes the tool portable. Filter Driver Load Order: Filter Driver Load Order is a lightweight application that shows the drivers installed by Microsoft and thirdparty software on your computer. It does not require installation, which makes the tool portable. You can drop the executable file somewhere on the hard disk and just click it to run. It is also possible to move Filter Driver Load Order to a USB flash disk or similar storage unit, in order to run it on any machine with minimum effort. An important aspect to take into account is that the Windows registry does not get updated with new entries, and files are not left behind on the HDD after removing Filter Driver Load Order. A standard file deletion is suffice to accomplish this task. The interface does not strike out as attractive but it is quite simple to figure out. You can view info for disk and CD/DVD drives, namely the filter position and object name, together with extensive version information (e.g. driver name, file location and description, copyright). This date can be quickly copied to the Clipboard for further scrutiny. Filter Driver Load Order does not put a strain on system performance, as it runs on a very low amount of CPU and RAM. It has a good response time and quickly loads information. No error dialogs were shown in our tests, and the app did not hang or crash. Thanks to its intuitive layout and overall simplicity, Filter Driver Load Order should please all users, as it gets the job done. Although it has not been updated for a very long time, the tool smoothly integrates into newer operating systems. Filter Driver Load Order Screenshot: Filter Driver Load Order Usage: Click on the 'Download' button and save Filter Driver Load Order to your computer. The executable file needs to be moved to any desired location on your hard disk before you can use the Filter Driver Load Order. Just double-click the file, and follow the prompts to complete the installation. The tool does not require administrator privileges to run. The Filter Driver Load Order interface is quite simplistic, and intuitively designed. It shows detailed information on your drivers and their current filter status (if applicable). Additionally, it lists the corresponding object names, which can be used to quickly open the driver. The tab-structure is also quite intuitive, and offers the option to easily see detailed information on

#### **Filter Driver Load Order Crack+ Download**

Windows Registry Editor Version 5.00 Copyright (C) 1994-2007 by Chris Sells This software is provided 'as-is', without any express or implied warranty. In no event will the author be held liable for any damages arising from the use of this software. Permission is granted to anyone to use this software for any purpose, including commercial applications, and to alter it and redistribute it freely, subject to the following restrictions: 1. The origin of this software must not be misrepresented; you must not claim that you wrote the original software. If you use this software in a product, an acknowledgment in the product documentation would be appreciated but is not required. 2. Altered source versions must be plainly marked as such, and must not be misrepresented as being the original software. 3. This notice may not be removed or altered from any source distribution. Note that if you edit this file you may lose the ability to open an.msi file. Please consider the file comments, as the file's comments are not necessarily part of the actual file. ------------------------------------------------------------------------- FILTER DRIVER LOAD ORDER Version 1.00.01 - 2006-08-22 (1.00.01) A tool to show information about installed filters, drivers and software applications from the local computer or an online server. ------------------------------------------------------------------------- Installation: 1. Run the application. 2. Drop the Filter Driver Load Order exe file somewhere on the hard disk

and it will start automatically. 3. If you want to run the tool on a USB flash disk, make sure the disk is plugged in. 4. Then run the app. 5. A window shows up. Click on the Help button and it will show you the guide. Features: 1. View Filters, Drivers and Software Applications installed. 2. Quickly copy to the clipboard any information about a device or application. 3. Filter Driver Load Order is designed to run on Windows XP, Windows 2003, Windows Vista and Windows 7. 4. You can move the application to a USB flash disk or similar storage device. 5. The tool does not leave files or registry changes behind, so you can quickly remove it from the system. 6. Filter Driver Load Order has no installation and no setup files. This is a portable app. 1d6a3396d6

### **Filter Driver Load Order Crack**

- Filter Driver Load Order is a lightweight application that shows the drivers installed by Microsoft and third-party software on your computer. It does not require installation, which makes the tool portable. You can drop the executable file somewhere on the hard disk and just click it to run. It is also possible to move Filter Driver Load Order to a USB flash disk or similar storage unit, in order to run it on any machine with minimum effort. An important aspect to take into account is that the Windows registry does not get updated with new entries, and files are not left behind on the HDD after removing Filter Driver Load Order. A standard file deletion is suffice to accomplish this task. The interface does not strike out as attractive but it is quite simple to figure out. You can view info for disk and CD/DVD drives, namely the filter position and object name, together with extensive version information (e.g. driver name, file location and description, copyright). This date can be quickly copied to the Clipboard for further scrutiny. Filter Driver Load Order does not put a strain on system performance, as it runs on a very low amount of CPU and RAM. It has a good response time and quickly loads information. No error dialogs were shown in our tests, and the app did not hang or crash. Thanks to its intuitive layout and overall simplicity, Filter Driver Load Order should please all users, as it gets the job done. Although it has not been updated for a very long time, the tool smoothly integrates into newer operating systems. Filter Driver Load Order 5.0.8: - Fixed minor crash with USB filters - Fixed crash when unplugging USB filter - Fixed crash with external filters (on some Windows versions) - Fix for Win7 start option - Fix for Win10 start option - Other minor fixes Filter Driver Load Order 5.0.8: - Fixed minor crash with USB filters - Fixed crash when unplugging USB filter - Fixed crash with external filters (on some Windows versions) - Fix for Win7 start option - Fix for Win10 start option - Other minor fixes Filter Driver Load Order 5.0.8: - Fixed minor crash with USB filters - Fixed crash when unplugging USB filter - Fixed crash with external filters (on some Windows versions) - Fix for Win7 start option - Fix for Win10 start option - Other minor fixes Filter Driver Load Order 5.

#### **What's New In Filter Driver Load Order?**

Filter Driver Load Order is a lightweight application that shows the drivers installed by Microsoft and third-party software on your computer. It does not require installation, which makes the tool portable. You can drop the executable file somewhere on the hard disk and just click it to run. It is also possible to move Filter Driver Load Order to a USB flash disk or similar storage unit, in order to run it on any machine with minimum effort. An important aspect to take into account is that the Windows registry does not get updated with new entries, and files are not left behind on the HDD after removing Filter Driver Load Order. A standard file deletion is suffice to accomplish this task. The interface does not strike out as attractive but it is quite simple to figure out. You can view info for disk and CD/DVD drives, namely the filter position and object name, together with extensive version information (e.g. driver name, file location and description, copyright). This date can be quickly copied to the Clipboard for further scrutiny. Filter Driver Load Order does not put a strain on system performance, as it runs on a very low amount of CPU and RAM. It has a good response time and quickly loads information. No error dialogs were shown in our tests, and the app did not hang or crash. Thanks to its intuitive layout and overall simplicity, Filter Driver Load Order should please all users, as it gets the job done. Although it has not been updated for a very long time, the tool smoothly integrates into newer operating systems. FileHippo.com does not offer or sell any software, gadgets, apps, hardware, licenses, etc. We offer great discounts on software, tips, hardware and other product. If you have any question please feel free to contact us.In an industry where

customer service is everything, a local business in search of a new pizza shop got a unique opportunity when a customer asked for the name of the owner so she could give her some feedback. As Kristina Nguyen was telling her story to the pizza shop owner, she also shared what led her to the restaurant in the first place. She said she was looking for a new place to eat because her old neighborhood had changed so much that she wasn't able to eat there anymore. Nguyen said she was inspired to start her own restaurant because of the community and acceptance that she experienced when opening her own bakery in January. "I decided to be a full-time business owner and I'm a mom to my two young boys. I needed a place where I can eat and where I can go and get things done," said Nguyen. "I think it's great that the owner came out and met me. It's not common in the community, so it's a very special thing. I've been so happy with this experience." N

# **System Requirements:**

Windows 7 SP1 or later, 64-bit Windows 8.1, 64-bit Mac OS X 10.9 or later, 64-bit Also Read: Description: Get ready for a brand-new game and a unique format in Steam's catalog. The Game-of-the-Year Edition is the official Steam release of the hugely popular puzzle game Aisle Ripper, with new content, an improved interface, and a Steamworks save system. The game's already excellent Steam Workshop, a convenient way for players to

[https://csermooc78next.blog/wp-content/uploads/2022/06/evidence\\_washer.pdf](https://csermooc78next.blog/wp-content/uploads/2022/06/evidence_washer.pdf) [https://csermoocf6ext.blog/2022/06/07/system-crawler-crack-activation-download-pc](https://csermoocf6ext.blog/2022/06/07/system-crawler-crack-activation-download-pc-windows-2022-new/)[windows-2022-new/](https://csermoocf6ext.blog/2022/06/07/system-crawler-crack-activation-download-pc-windows-2022-new/) https://workplace.vidcloud.io/social/upload/files/2022/06/6p6LmFV5yJkfGwdA22dy\_07 [4d6f634e2714a3b18d1846f9344377b2\\_file.pdf](https://workplace.vidcloud.io/social/upload/files/2022/06/6p6LmFV5yJkfGwdA22dy_07_4d6f634e2714a3b18d1846f9344377b2_file.pdf) <http://naasfilms.com/wp-content/uploads/OneSync.pdf> <http://saddlebrand.com/?p=4207> <https://www.sedaguzellikmerkezi.com/the-wonderful-icon-crack-for-windows-latest-2022/> <https://unsk186.ru/mr-poster-crack-license-key-for-windows/> https://richonline.club/upload/files/2022/06/ItbvnFpG8eVrdioOhvSP\_07\_2a0bf12ff43b5b [605a0873511ad401f7\\_file.pdf](https://richonline.club/upload/files/2022/06/ItbvnFpG8eVrdioQhvSP_07_2a0bf12ff43b5b605a0873511ad401f7_file.pdf) [http://demo.funneldrivenroi.com/council/upload/files/2022/06/zYwEXDINZztW5Yi9gJC](http://demo.funneldrivenroi.com/council/upload/files/2022/06/zYwEXDINZztW5Yi9gJCU_07_4d6f634e2714a3b18d1846f9344377b2_file.pdf) U 07 4d6f634e2714a3b18d1846f9344377b2\_file.pdf [http://malenatango.ru/database-workbench-lite-for-interbase-activation-code-with-keygen](http://malenatango.ru/database-workbench-lite-for-interbase-activation-code-with-keygen-win-mac/)[win-mac/](http://malenatango.ru/database-workbench-lite-for-interbase-activation-code-with-keygen-win-mac/) <https://4uall.net/wp-content/uploads/2022/06/anjerand.pdf> <https://aacitta.com/wp-content/uploads/2022/06/ivanqui.pdf> <https://fennylaw.com/wp-content/uploads/2022/06/nevatari.pdf> <http://www.indepthnepal.com/smart-image-recovery-crack-download-pc-windows/> <http://coreelevation.com/?p=2307> <https://www.aquatechindonesia.net/wp-content/uploads/2022/06/filhowe.pdf> <https://jujitsu.pl/wp-content/uploads/2022/06/aloida.pdf> <https://5c07.com/wp-content/uploads/2022/06/vivalf.pdf> <https://bazarganiavesta.com/wp-content/uploads/2022/06/geocon.pdf>

<http://www.sweethomeslondon.com/?p=2119>